# AtoM, Authenticity, and the Chain of Custody

a

Dan Gillean
VII Congresso Nacional de Arquivologia
Fortaleza, BR – Oct 17-21, 2016

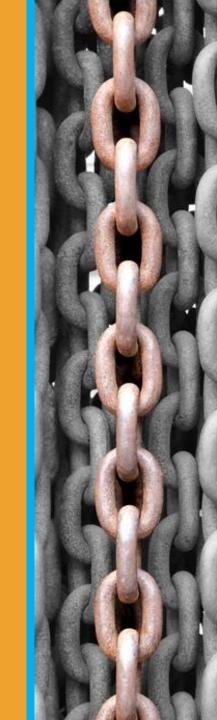

### Providing access to memory since 2007

AtoM stands for Access to Memory. It is a web-based, open source application for standards-based archival description and access in a multilingual, multi-repository environment.

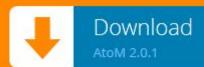

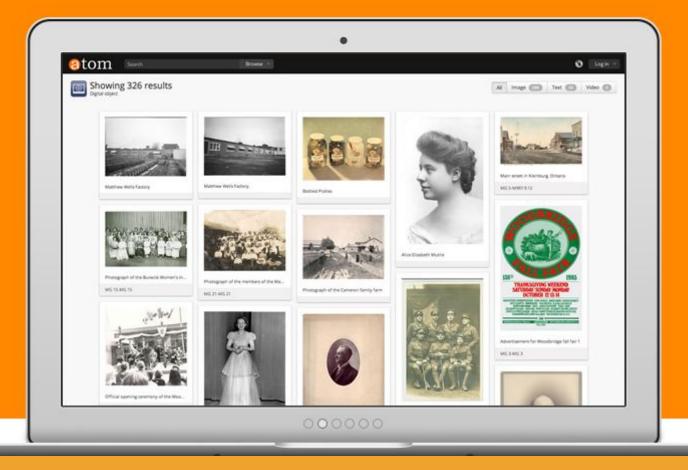

## MEETATO M (hello world!)

## 

Web-based \_\_\_

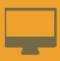

Open source </>

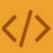

Standards-based

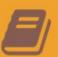

Multilingual S

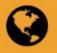

Multi-repository \*\*\*

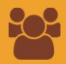

AtoM stands for

### **Access to Memory**

It is a web-based, open source application for standards-based archival description and access in a multilingual, multi-repository environment.

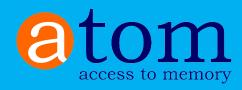

### a Atom'S DEVELOPMENT

ICA/CDS OSARIS report v1

Regard of the 6d Not Committee for Contributions of all Accordance of the Committee of the Committee of the

ICA/CIT report: Market Survey of Commercially Available Off-the-Shelf Archival Management Software (January 2003) UNESCO Grant to ICA:
Online Guide to Archival
Sources Related to Human
Rights Violations

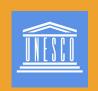

Technical analysis begins

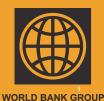

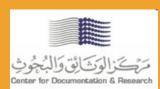

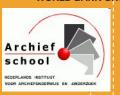

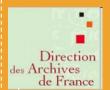

2008

2002

2001 ICA/CDS,
ICA/CIT, UNESCO
discuss how to
advance OSARIS

project

2003

2004

2005

2006

A

0.1-ALPHA

Peter Van Garderen (Artefactual) hired to build open source application 2007

0.2-ALPHA

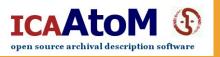

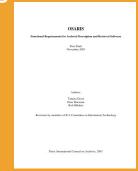

ICA/CIT: OSARIS
Functional
Requirements
report

## a ICA-AtoM 1.0-Beta

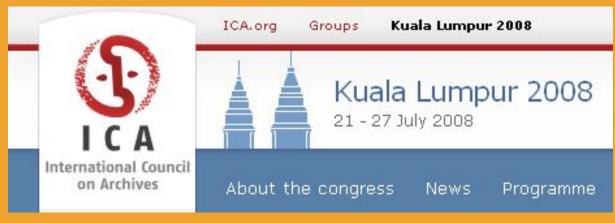

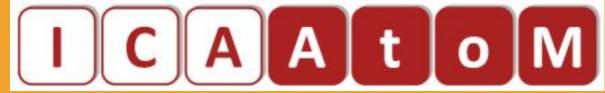

- Released at the 2008 ICA Congress in Kuala Lumpur, July 21–27
- Distributed as a demo CD
- Workshop and presentation given

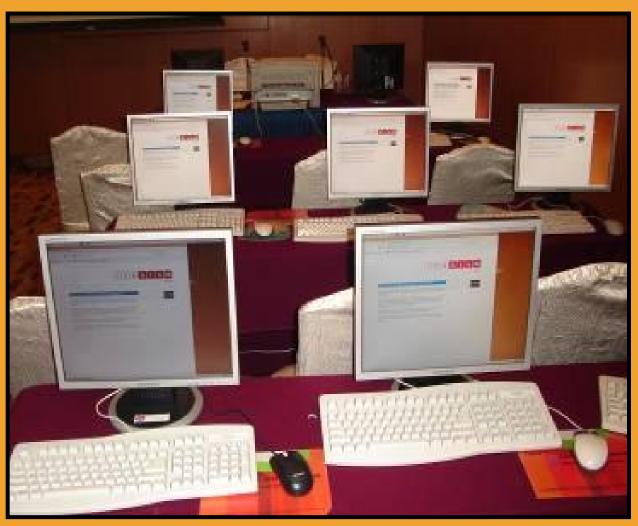

## ICAA toM Project Goals

## The purpose of the ICA-AtoM Project is to provide free and open-source software:

- that enables institutions to make their archival holdings available online, especially those who could not otherwise afford to do so
- that manages archival descriptions in accord with ICA standards
- that provides multi-lingual interfaces and content translation features
- that supports multiple collection types
- that is fully web-based, user-friendly and follows accessibility best practices
- that is flexible and customizable
- that is useful to both small and large institutions alike
- that supports single or multi-repository implementations

### **ICA-AtoM Proposed Governance Model**

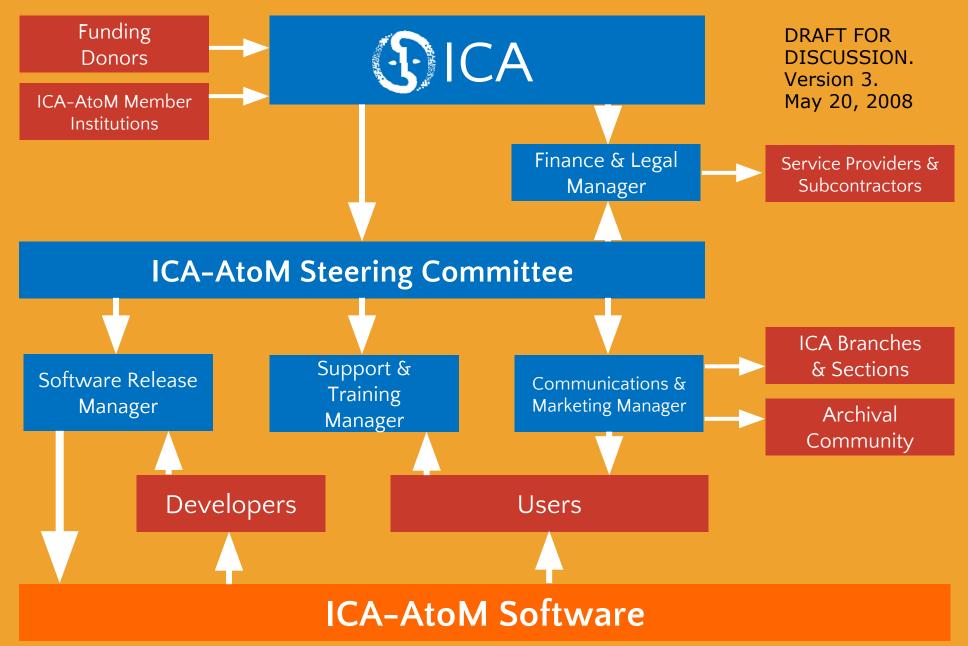

## a Atom'S DEVELOPMENT

2008

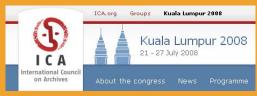

2014

ICAA to M

FIRST NON-BETA RELEASE

1.3

11

1.2

2.0

**O.X-BETA** 

1.0-BETA

2009 2010 2011 2012 2013

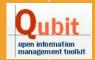

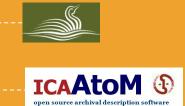

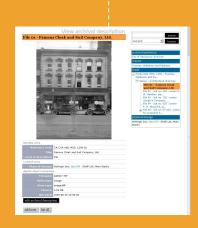

### TRILLIUM THEME

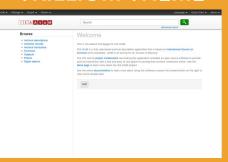

## a Artefactual in BRAZIL

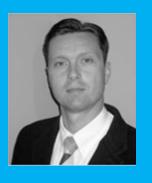

"The ICA-AtoM Project And Technology." Peter Van Garderen

Association of Brazilian Archivists
Third Meeting on Archival
Information Databases
Rio de Janeiro, Brazil
16/17 March 2009

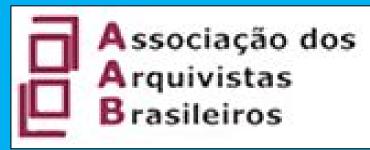

## a Artefactual in BRAZIL

home | demo | download | code | documentation | discussion | about | contact

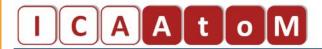

open source archival description software

### Beta 1.0.5 release now available!

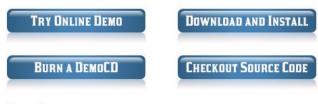

### Overview

ICA-AtoM is web-based archival description software that is based on International Council on Archives (ICA) standards. 'AtoM' is an acronymn for 'Access to Memory'.

ICA-AtoM is free, open-source software. It is multi-lingual and supports multi-repository collections. See the online user manual for a full description of the software features.

### Additional information and news

The about page has more information about the project organization. Check the ICA-AtoM discussion group for the latest project information and news.

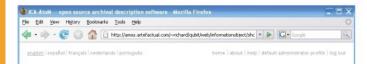

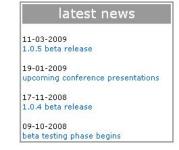

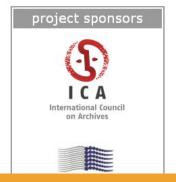

ICA-AtoM v1.0.5

### View archival description

### File 01 - Famous Cloak and Suit Company, Ltd.

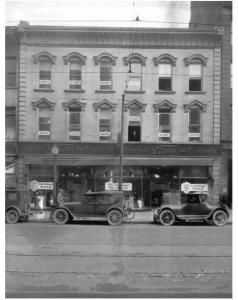

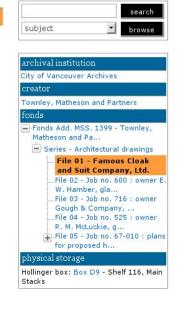

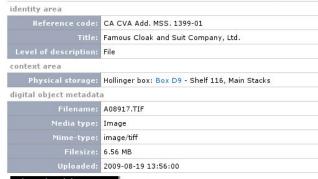

edit archival description

add new

list all

## a Atom's DEVELOPMENT

2013

**2019** 

I C A A t o M **1**.x

atom 2.0

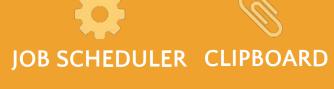

2.2

2.3

2.4

2014 2015 2016 2017 2018

1.3.1

2.0.1

Showing 327 results

2.1.1

2.2.1

### **AtoM 2.4**

- Full bulk import / export via the user interface
- Search index improvements
- Authority records and repositories on the Clipboard

Quick search

Search

### Help pages

- · Help searching
- Help browsing
- Using the Treeview

### Fonds PF41 - John Honsberger fonds

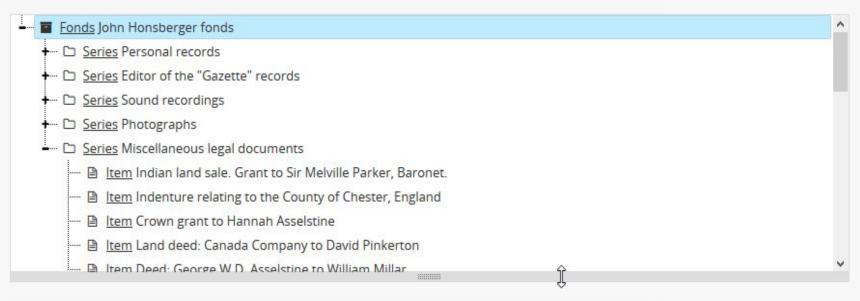

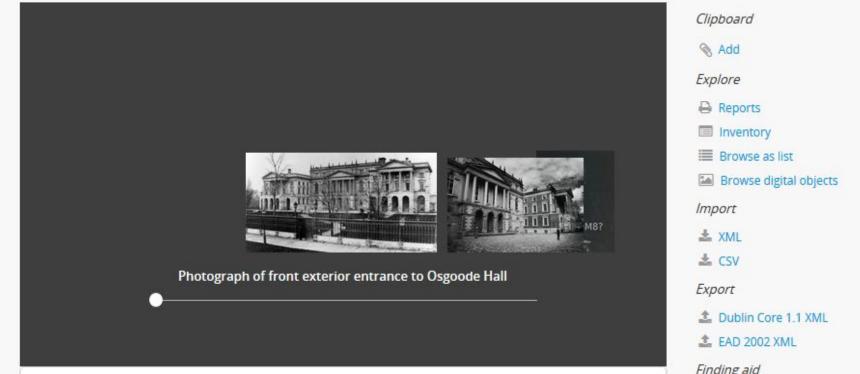

| LANGUAGE                             | -    |
|--------------------------------------|------|
| Unique records                       | 1060 |
| English                              | 1058 |
| French                               | 6    |
| Slovak                               |      |
| Finnish                              |      |
| REPOSITORY                           | -    |
| All                                  |      |
| Archives of Ontario                  | 167  |
| United Church of Canada Archives     | 156  |
| National Defence Headquarters Dir    | e 73 |
| William Ready Division of Archives a | 49   |
| University of Ottawa, Centre for Res | e 48 |
| The Presbyterian Church in Canada    | 46   |
| Archives of the University of Ottawa | 45   |
| Trent University Archives            | 44   |
| York University Archives & Special C | o 35 |
| Port Hope Archives                   | 25   |
| CREATOR                              | -    |

### Port Hope and District Agricultural S... Capitol Theatre 14 Choate (family) 14 Olde Tyme Christmas Committee 12 Friends of Music 12 East Durham Land Registry Office 10 Port Hope High School 9 Loyal Orange Lodge Architectural Conservancy of Ontario... Williams, Arthur T. H. (Arthur Trefusi...

| Only top-level descriptions * |                       |           |                |                        |                  |
|-------------------------------|-----------------------|-----------|----------------|------------------------|------------------|
|                               | ¥ Adv                 | vanced se | arch options 🔻 |                        |                  |
| Find results with:            |                       |           |                |                        |                  |
| Search                        |                       |           | in             | Any field              | ~ ×              |
| Add new criteria ▼            |                       |           |                |                        |                  |
| Limit results to:             |                       |           |                |                        |                  |
|                               | Repository            |           |                |                        | ~                |
|                               | Top-level description |           |                |                        |                  |
| Filter results by:            |                       |           |                |                        |                  |
| Level of description          |                       |           | Digital object | available              |                  |
|                               |                       | ~         |                |                        | ~                |
| Copyright status              |                       |           | General mater  | rial designation       |                  |
|                               |                       | ~         |                |                        | ~                |
|                               |                       |           |                | Top-level descriptions | All descriptions |
| Filter by date range:         |                       |           |                |                        |                  |
| Start                         | End                   |           |                | Overlapping            | 0                |
| YYYY-MM-DD                    | YYYY-MM-DD            |           |                |                        |                  |
|                               |                       |           |                |                        |                  |
|                               | Search                |           | Res            | set                    |                  |

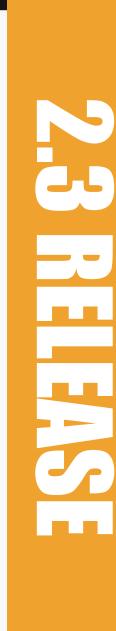

demo

0

a

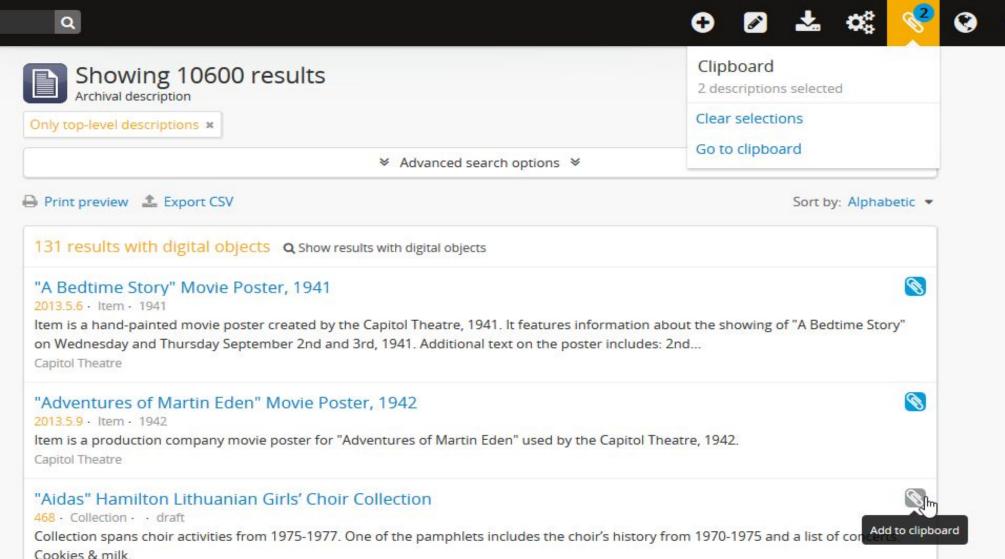

### "B is for Barns" Research Project Binders, 2013

2014.2 · Series · 2013

Series consists of three (3) binders entitled "B is for Barns," 2013. The binders contain photographs and information on various barns around Northumberland County, and formed part of the research project/exhibit undertaken by the Port ...

Port Hope and District Agricultural Society

"Cameco Vision 2010" Environmental Impact Statement

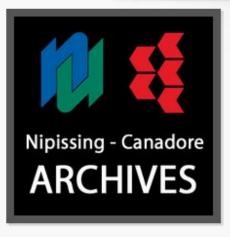

### Upload limit

for Nipissing U College Archive

< 0.01 of 1 GB

Do not use any special characters or spaces in the slug - only lower case alphanumeric characters (a-z, 0-9) and dashes (-) will be saved. Other characters will be stripped out or replaced. Editing the slug will not automatically update the other fields.

### George Zytaruk fonds

| Use this interface to update the description title, slug (permalink), and/or digital object filename. |                   |
|----------------------------------------------------------------------------------------------------|-------------------|
| Title                                                                                                 | ☑ Update title    |
| George Zytaruk fonds                                                                                  |                   |
| Original title: George Zytaruk fonds                                                                  |                   |
|                                                                                                    | ✓ Update slug     |
| Slug                                                                                                  |                   |
| zytarkuk                                                                                              |                   |
| Original slug: george-zytaruk-fonds-4                                                                 | _                 |
| Filename                                                                                              | ☐ Update filename |
| OIMC-004-016-019.jpg                                                                                  |                   |
| Original filename: OIMC-004-016-019.jpg                                                               |                   |
|                                                                                                    |                   |

Inventory list

George A. Gale fonds » Certificates and memorabilia

| Identifier 🔺                              | Title                                                            | Level of description | Date               | Digital object |
|-------------------------------------------|------------------------------------------------------------------|----------------------|--------------------|----------------|
| PF208-PF208-1-2012018-001                 | Biography and pictures                                           | File                 | 1950, [1970?]-1983 |                |
| PF208-<br>PF208-1-2012018-001-2012018-01P | Photograph of George Gale                                        | Item                 | [197-]             |                |
| PF208-<br>PF208-1-2012018-001-2012018-02P | Photograph of George Gale                                        | Item                 | [197-]             |                |
| PF208-<br>PF208-1-2012018-001-2012018-03P | Photograph of George Gale                                        | Item                 | [197-]             | View           |
| PF208-<br>PF208-1-2012018-001-2012018-04P | Photograph of George Gale                                        | Item                 | [197-]             |                |
| PF208-<br>PF208-1-2012018-001-2012018-05P | Photograph of George Gale                                        | Item                 | [1977?]            | View           |
| PF208-<br>PF208-1-2012018-001-2012018-06P | Photograph of George Gale in judicial robes                      | Item                 | [197-]             |                |
| PF208-<br>PF208-1-2012018-001-2012018-07P | Photographs of George Gale in judicial robes                     | File                 | [197-]             |                |
| PF208-<br>PF208-1-2012018-001-2012018-08P | Photograph of George Gale on the bench                           | Item                 | 22 Oct. 1969       |                |
| PF208-<br>PF208-1-2012018-001-2012018-09P | Photograph of George Gale, Queen Elizabeth II and Prince Phillip | Item                 | 26 June 1973       |                |

### Results 1 to 10 of 29

## a Development Philosophy

### Community-based development

- Standards-based
- Open source / Creative Commons
- Multilingual support
- Generalize specific use cases
- Include all features in public release
- Iterative development via multiple contributions over subsequent releases

### Bounty model of business

- Maintain: documentation, software, wiki,
- Produce additional resources (e.g. videos, presentations, webinars)
- Participate in user forum
- Offer additional paid services
- Always include development in public project

ertefactual

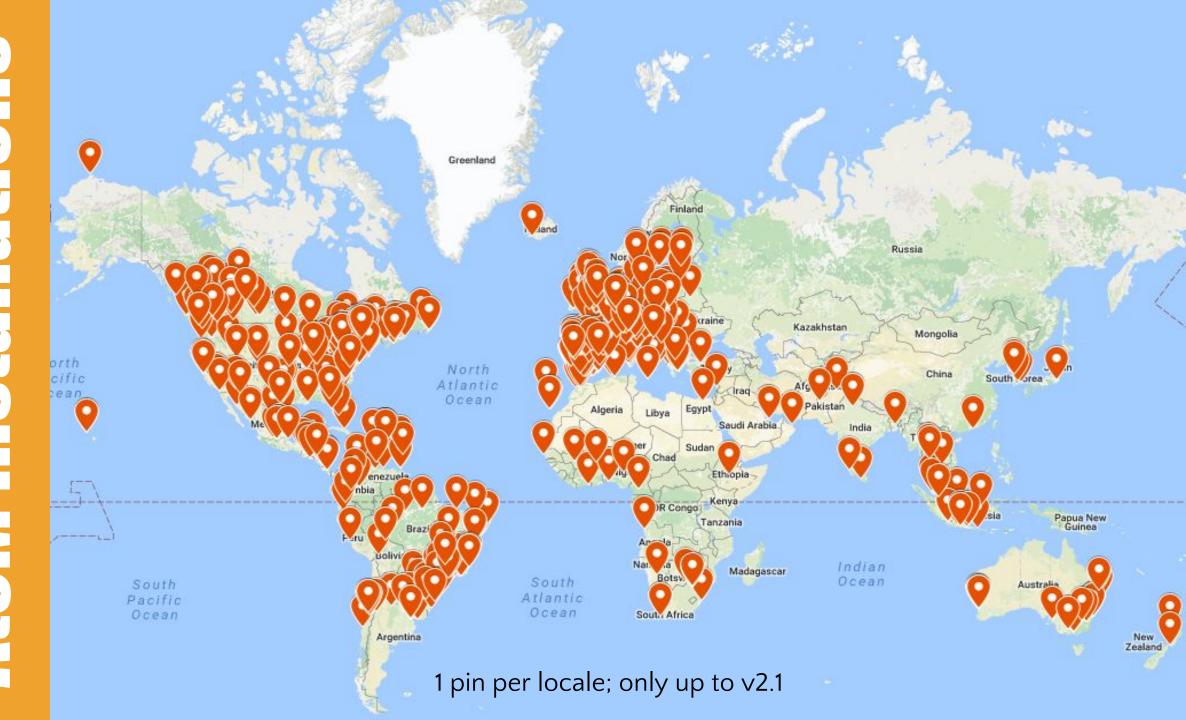

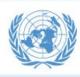

### **United Nations**

Archives and Records Management Section

Protecting the Present Preserving for the Future

**Use UN Archives** Manage UN Records Exhibitions **About Us** Resources

Search UN Archives

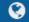

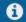

### Browse by

Catalogue

Digital Objects

### Popular this week

Organisations Statut der Landesorganisation der Sozialis tischen Partei. Oesterreichs 71 visits

United Nations Relief and Rehabilitation Administration (UNRRA) (1943-1946) 46 visits

United Nations Commission for the Unification and Rehabilitation of Korea (UNCURK) (1950-1973) 43 visits

United Nations Special Committee on Palestine (UNSCOP) (1947) 41 visits

UNRRA - Country Missions Photographs 41 visits

Secretary-General U Thant (1961-1971) 39 visits

International Refugee Organization (IRO) 38 visits

United Nations War Crimes Commission (UNWCC) (1943-1948) 34 visits

Secretary-General Kofi Annan (1997-2006) 34 visits

Executive Office of the Secretary-

### **Welcome to the United Nations Archives Search Engine**

The archives of the United Nations covers four broad areas: the Secretaries-General, Secretariat Departments, Peacekeeping Missions, and Predecessor Organizations. The archives are arranged into Series which fall under larger archival groups (or "Fonds") that are derived from the particular office or agency that created them. The creating agency can be a United Nations department, mission, panel or body, Secretary-General, or other United Nations functional unit. You can do a keyword search (above), or click the links below to browse through the Fonds and Series. Some of our records are digitized, and if so, these items can be viewed online and/or downloaded.

Whether you are a writer or graduate student, genealogist or historian, successful use of archives depends on a carefully planned research strategy. The strategy should allow adequate time for background research, establish which collections hold relevant archives, and include a work schedule which takes into account the extent of the material to be consulted. If you would like to make an appointment to conduct on-site research, please visit our Contact page.

### Secretaries-General

- Ban Ki-Moon (South Korea) Term of Office: 2007-present
- Kofi A. Annan (Ghana) Term of Office: 1997-2006
- Boutros Boutros-Ghali (Egypt) Term of Office: 1992-1996
- Javier Pérez de Cuéllar (Peru) Term of Office: 1982-1991
- Kurt Waldheim (Austria) Term of Office: 1972-1981
- U Thant (Myanmar) Term of Office: 1961-1971
- Dag Hammarskjöld (Sweden) Term of Office: 1953-1961
- Trygve Lie (Norway) Term of Office: 1946-1952

### Secretariat Departments

- UN Registry (1946-1983)
- Department of Economic and Social Affairs- DESA
- · Executive Office of the Secretary-General EOSG
- Department of General Assembly and Conference Management DGACM
- Department of Management- DM
- · Office for Special Political Affairs SPA
- Department of Political Affairs DPA
- Field Service and Successor Bodies
- Department of Peacekeeping Operations DPKO

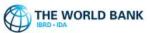

### A

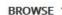

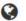

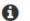

Q

### Search

ch

Archives Holdings Home

World Bank Group Archives Holdings

WBG Archives Home

How to Use Our Site

About Our Records and Finding Aids

Request Access to Holdings

### Browse by

Archival descriptions

Authority records

Archival institutions

Digital objects

### Popular this week

Photograph library 478 visits

Records of President Robert S. Mc...

World Bank Group Archives 75 visits

Records of President Eugene R. Bla...

Speech reference collection 59 visits

### Welcome

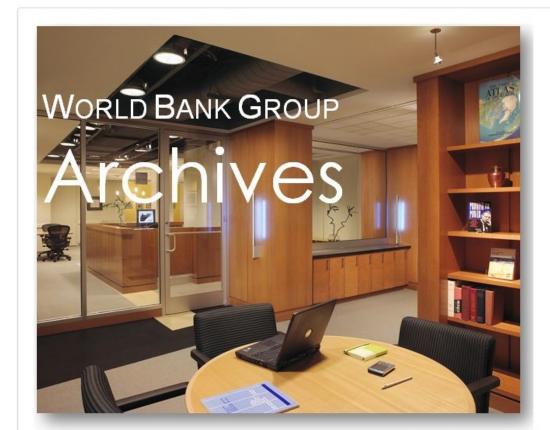

The World Bank Group Archives Reading Room will be closed December 19, 2016 to January 6, 2017 inclusive.

The World Bank is open about its activities and welcomes opportunities to explain its work to the widest audience possible. Openness promotes engagement with stakeholders, which in turn, improves the design and implementation of projects and policies, and strengthens development outcomes. The World Bank seeks to facilitate information sharing, broaden understanding of development issues, coordinate its activities with other institutions and agencies, and strengthen public support for efforts to improve the lives of people in developing countries. At the same time, the World Bank recognizes its obligation to protect the confidentiality of certain information.

Access to World Bank records may be provided in cases permissible under the provisions of the World Bank Policy on Access to

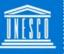

### **UNESCO Archives AtoM Catalogue**

"Building peace in the minds of men and women"

United Nations Educational, Scientific and Cultural Organization

Browse ▼

rch

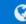

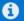

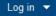

### Browse by

- Archival Descriptions
- Actors
- Subjects
- Digital objects
- Countries

### Popular this week

- Archives of Field Offices, Institutes and Centres 195 visits
- 4° session extraordinaire du Conseil exécutif – fev 85 180 visits
- Preparatory Commission of UNESCO
   86 visits
- International Institute of Intellectual Co-operation 81 visits
- Secretariat Documents 80 visits
- International Institute of Intellectual Co-operation 71 visits
- Asian Regional Institute for School Building Research 69 visits
- Documents of the Director General 68 visits
- Instrument establishing a Preparatory Educational, Scientific and Cultural Commission 67 visits
- Preparatory Commission of UNESCO
   67 visits

### Welcome

This is the UNESCO Archives homepage for AtoM, our archival description catalogue.

Q

At present, the holdings of the UNESCO Archives are described on a general level with more detailed information being added continuously. The descriptions give a general overview of the records which are preserved in the UNESCO Archives and how they are organized.

For practical reasons, the archives are organized in 16 Archive Groups. To access the list of Archive Groups and their descriptions, please click here. For the moment, we recommend that you navigate through the catalogue by using this list. Searching by keyword will give results that are not necessarily sorted by pertinence.

Please visit the UNESCO Archives Website to learn more about our institution. If you have some information that you think we should add to our descriptions of the actors, please contact us at archives@unesco.org.

We began as beta users of the ICA-AtoM software. See the About page to learn more about the ICA-AtoM project and UNESCO's involvement. ICA-AtoM is a fully web-based archival description application that is based on International Council on Archives (ICA) standards. *AtoM* is an acronymn for *Access to Memory*. See the online documentation to learn more about using ICA-AtoM software.

Navegar 🔻

Entrar 🔻

Ir para o conteúdo [1] Ir para o menu [2] Ir para a busca [3] Ir para o rodape [4]

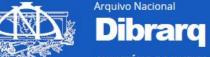

MINISTÉRIO DA JUSTIÇA E CIDADANIA

Diretório Brasil de Arquivos

### Navegar por

- Descrições arquivísticas
- · Registros de autoridade
- Entidades custodiadoras
- Funções
- Assuntos
- Locais
- Objetos digitais

### Popular nesta semana

- Divisão de Censura de Diversões Públicas (DCDP) 43 visitas
- Relatório Parcial de Pesquisa da Comissão Municipal da Verdade (CMV-JF) Juiz de Fora - Minas Gerais. Pesquisas conduzidas pelos integrantes da CMV-JF em parceria com pesquisadores e estudantes da Universidade Federal de Juiz de Fora a partir do Convênio 001/2014. 35 visitas
- Arquivo Público do Estado do Rio de laneiro 26 visitas
- Irmandade do Santíssimo Sacramento da Candelária 23 visitas
- Secretaria de Segurança Pública do Estado (Pernambuco). Seção de Ordem Política e Social 22 visitas
- Sindicato Nacional dos Marinheiros e Moços de Máquinas em Transportes Marítimos e Fluviais 20 visitas
- Delegacia de Ordem Econômica (Pernambuco) 19 visitas
- Arquivo Histórico do Itamaraty 19

### Bem-vindo ao Diretório Brasil de Arquivos - DIBRARQ

O Diretório Brasil de Arquivos (DIBRARQ) apresenta-se como uma oportunidade especial para reunir instituições e pessoas que guardam e promovem o acesso aos documentos que custodiam.

Para isso, o Arquivo Nacional e o Conselho Nacional de Arquivos disponibilizam esta plataforma em AtoM, que é um aplicativo de descrição arquivística integralmente voltado para web, com base nas normas do Conselho Internacional de Arquivos (CIA).

AtoM é flexível e atende às necessidades de cada entidade custodiadora, permitindo o acesso através de vários repositórios integrados, assim como independência na atualização de dados.

A concepção da plataforma partiu de diferentes projetos desenvolvidos pelo Arquivo Nacional e entidades parceiras ao longo do tempo que visaram guiar pesquisadores sobre fontes e acervos relevantes em temas específicos.

Acervos privados presidenciais

África e escravidão negra

Arquivos municipais

Associações cariocas

Cadastro Nacional de Entidades Custodiadoras de Arquivos (CODEARQ)

Cartografia no Rio de Janeiro

Censo-Guia de Arquivos

Filmes no Brasil

Holanda e holandeses

Interesse público e social

Memórias Reveladas

MOW Brasil

MOW Regional

Período Joanino

Segurança de acervos

SIGA

Entre em contato!

dibrarg@arquivonacional.gov.br

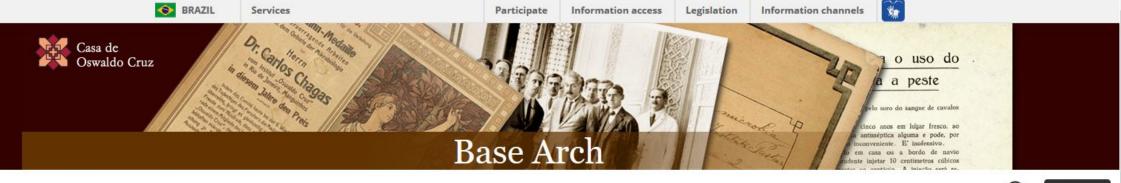

0

entrar

Pesquisar no acervo

a

Descrição arquivística

Registro de autoridade

Instituição custodiadora

Locais Assuntos

Objetos digitais

### Mais visitados

- Fundação Rockefeller (Fundo)
   162 visitantes
- Serviço de Febre Amarela 100 visitantes
- Campanha no Brasil
   91 visitantes
- Campanha América do Sul

### 72 visitantes

 Solicitação de liberação de funcionario; pedido de afastamento de funcionario; declaração resultado do processo de seleção; cursos de Pos-graduação em Medicina Veterinaria (informações); requerimento, relatório de atividades;sobre afastamento do país; termo de compromisso e responsabilidade de afastamento para o exterior; curriculum vitae; critérios para a participação e a liberação de servidores da ENSP para os cursos de especialização; portaria da presidência; banco de currículos; boletim de serviço; documentos pessoais; resumo do projeto de tese de doutorado;

### Bem vindo(a)

A base Arch e o repositorio de informações sobre o acervo arquivístico permanente da Fundação Oswaldo Cruz, representativo da historia das ciências biomedicas e da saúde no Brasil. A pesquisa na base apresenta diversos niveis de descrição nos fundos e coleções sob a guarda do Departamento de Arquivo e Documentação da Casa de Oswaldo Cruz. Estão reunidos documentos institucionais e pessoais, dos gêneros textual, iconográfico, cartográfico, sonoro, audiovisual, micrográfico e eletrônico, que abrangem o período de 1756 até os dias atuais. O sistema utilizado é o AtoM, desenvolvido pelo Conselho Internacional de Arquivos, e customizado pela Casa de Oswaldo Cruz de acordo com normas nacionais e internacionais de descrição arquivística.

### Informações técnicas

A base Arch e uma versão customizada do sistema AtoM (Versão 2.2) e uma abreviatura de Access to Memory. Funcionando em ambiente WEB, e uma aplicação de código aberto destinada à descrição normalizada em arquivos definitivos permitindo um acesso multilíngue numa organização com múltiplos repositorios integrados.

Possui alguns recursos adicionais, como geração de inventarios a partir da descrição arquivística em qualquer nível de detalhamento, relatorios administrativos, tema específico da base Arch e tradução para o português brasileiro. Para mais informações consulte o Blog.

Informações sobre cooperação institucional

A Casa de Oswaldo Cruz licencia a tecnologia desenvolvida para a implantação da base de dados Arch por meio da celebração de acordos de cooperação. Para mais informações entre em contato com a Assistência Técnica de Cooperação.

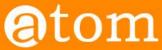

Home Downloads Documentation Community Wiki Demo

### Users

< Community

Main Page > Community > Community/Users

On this page you'll find some examples of institutions and organizations using AtoM and/or ICA-AtoM. Don't see your institution on this list? Please feel free to add a link to your AtoM installation!

### AtoM (2.x) sites [edit]

- Alberta on Record: Archives Society of Alberta Portal ☑
- Archeion: Ontario's Archival Information Network
- Archives & Research Collections, Carleton University Library
- Archives of the Anglican Diocese of New Westminster and Provincial Synod of BC and Yukon
   Provincial Synod of BC and Yukon
   Provincial Synod of BC and Yukon
   Provincial Synod of BC and Yukon
- Archives de Montréal ₽
- ARC: the Archival Resource Catalogue of the Association of Newfoundland and Labrador Archives &
- Acervo Arquivístico da Assembleia Legislativa do Estado de Minas Gerais ❷ (Portuguese)
- ArchivesCANB: the Council of Archives New Brunswick's archival database ₽
- Archivos Históricos que la Universidad Alberto Hurtado ❷ (Spanish)
- Arquivo digital da Universidade Federal do Rio Grande ❷ (Brazilian Portuguese)
- Arquivo Histórico Municipal João Spadari Adami Caxias do Sul ❷ (Brazilian Portuguese)
- Arquivo Municipal de Albergaria-a-Velha (Portuguese)
- Arquivo Municipal de Vila do Bispo (Portuguese)
- Arquivos Históricos do Centro de Lógica, Epistemologia e História da Ciência ❷ (Brazilian Portuguese)
- Australian National University Archives ☑
- Base Arch Fundação Oswaldo Cruz ☑ (Brazilian Portuguese)
- The Beaton Institute (Cape Breton University)
- Borthwick Institute for Archives University of York

   ■
- British Columbia Digitization Coalition's West Beyond the West Portal ❷
- British Columbia Institute of Technology Archives & Special Collections

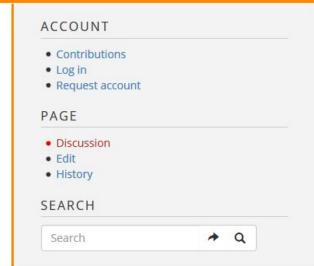

## and Chain of Custody

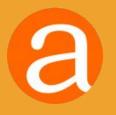

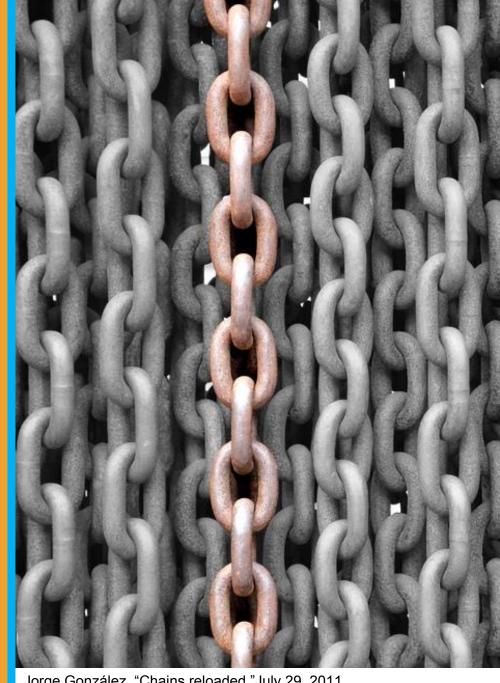

Jorge González, "Chains reloaded." July 29, 2011. https://www.flickr.com/photos/aloriel/6292261464

## OAIS Reference Model

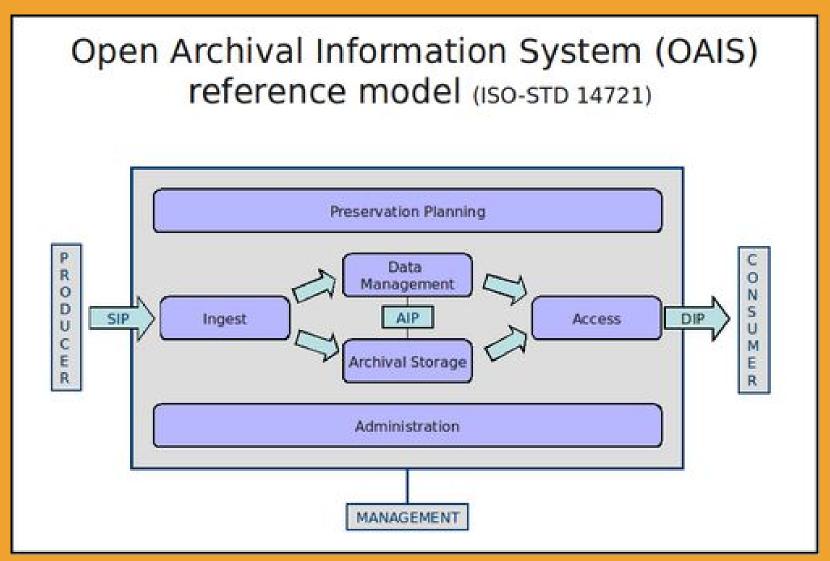

## OAIS Reference Model

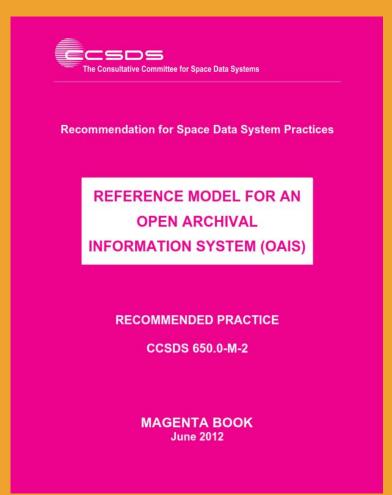

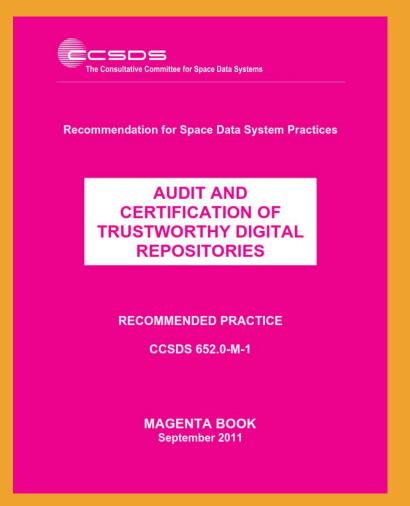

ISO 14721:2002

ISO 16363:2012

### InterPARES2 Chain of Preservation

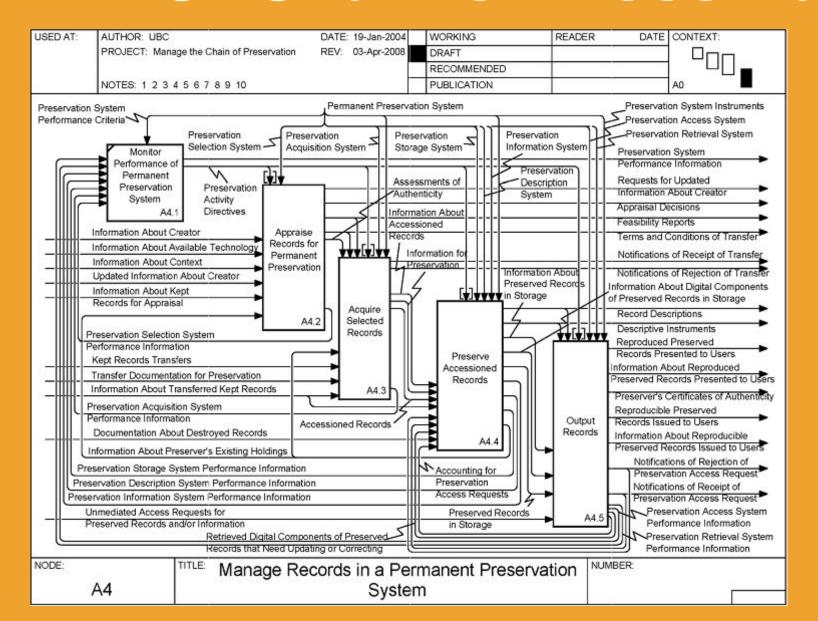

## OAIS Reference Model

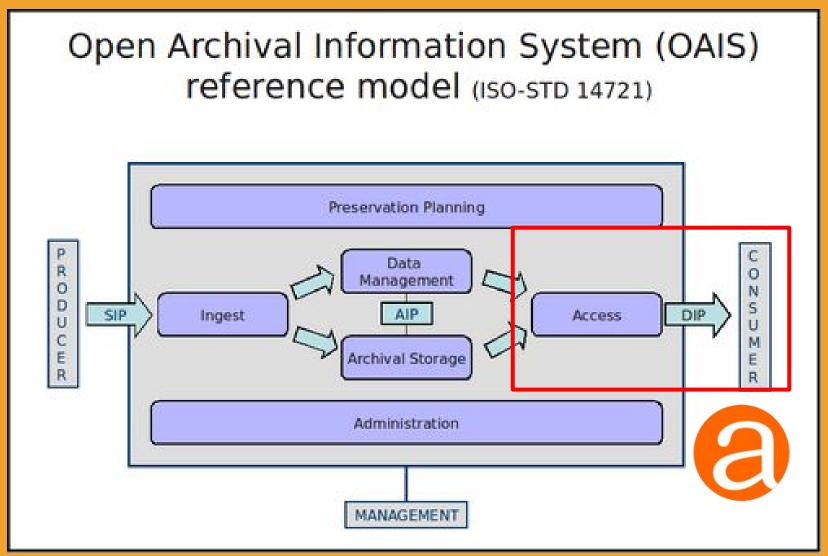

## OAIS Reference Model

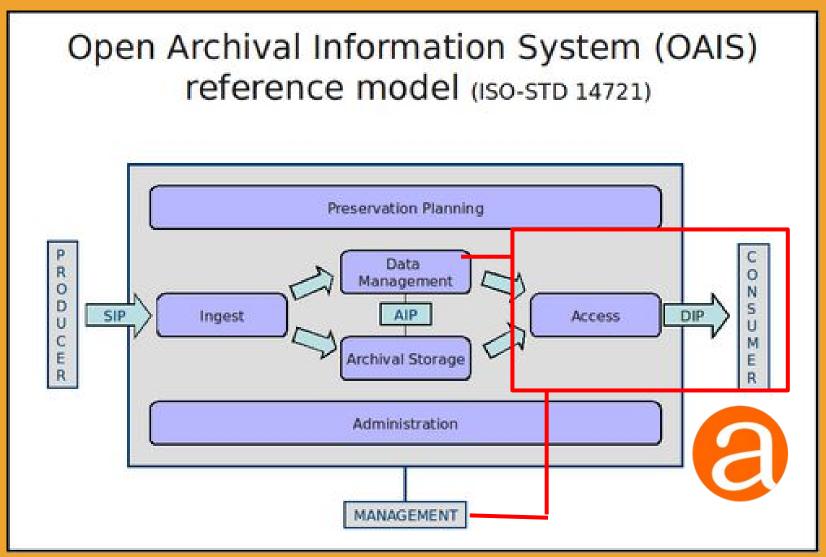

### InterPARES2 Chain of Preservation

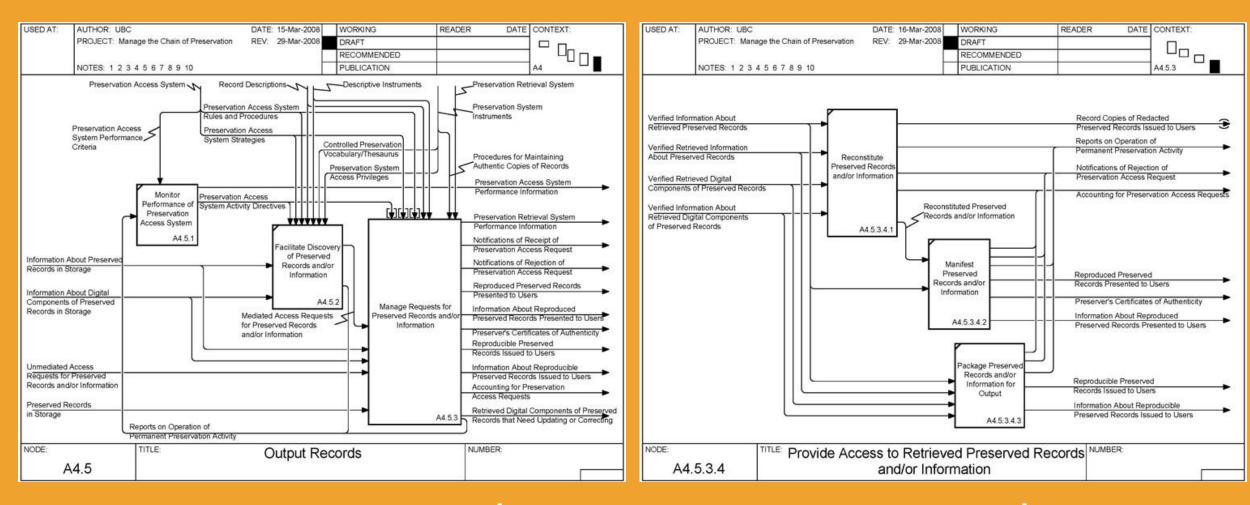

A4.5 – Output Records

A4.5.3.4 - Provide Access

## The real world is rarely as simple as our models

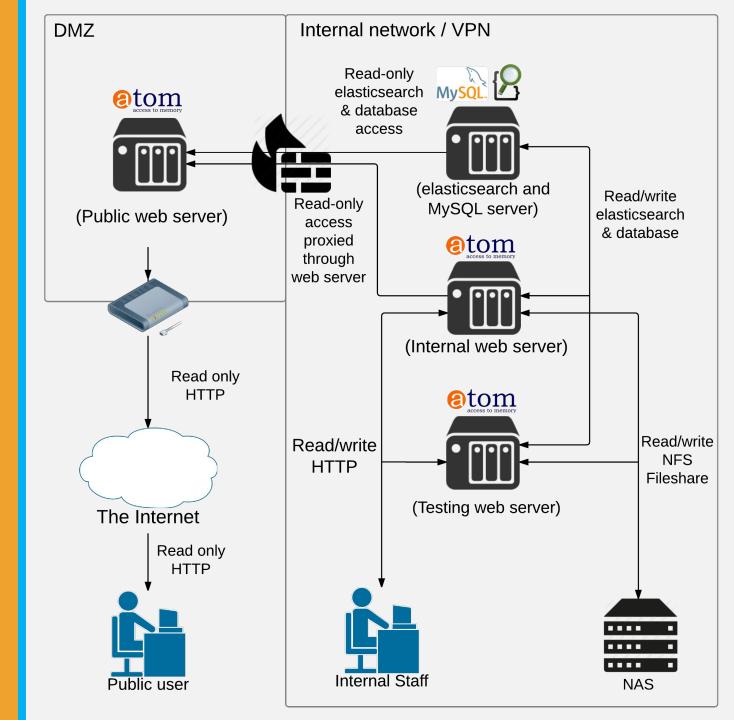

## Mapping ISO 16363 to AtoM a

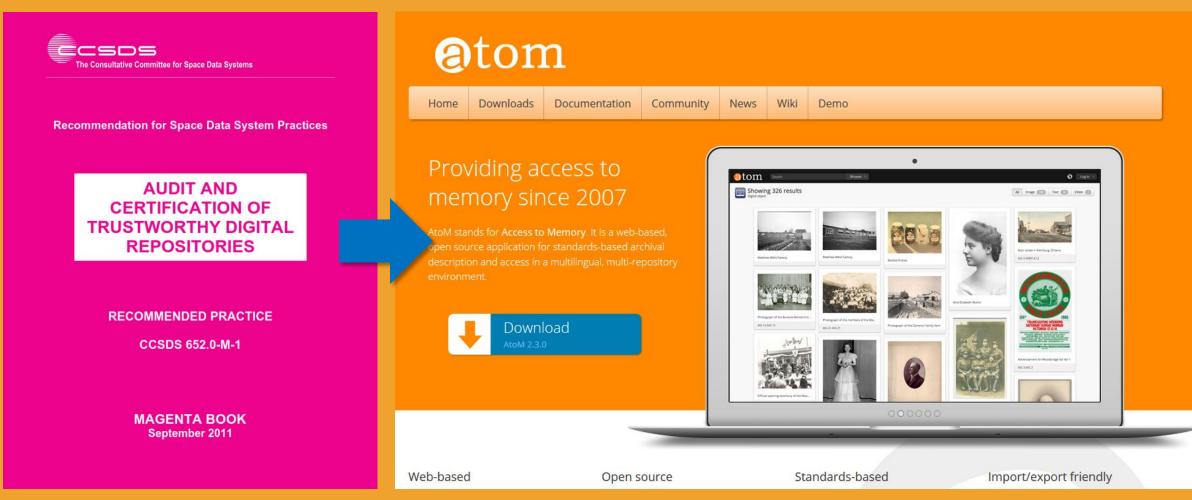

ISO 16363:2012

**Access to Memory** 

### DIP upload from Archivematica to AtoM a

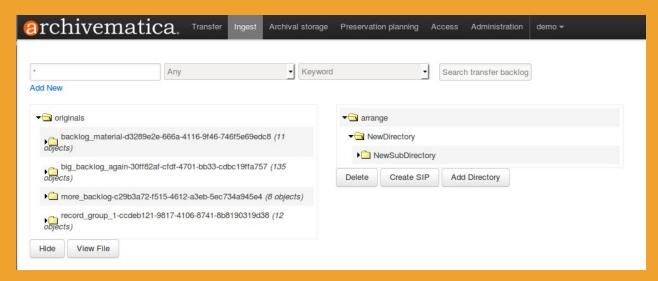

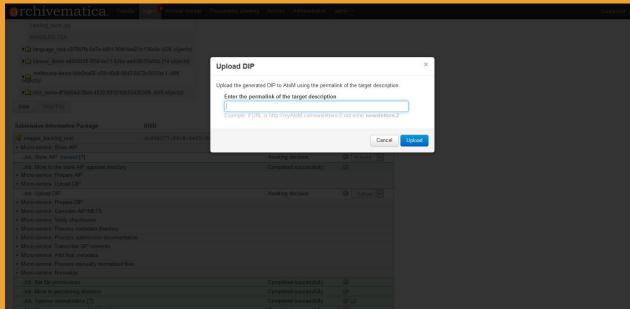

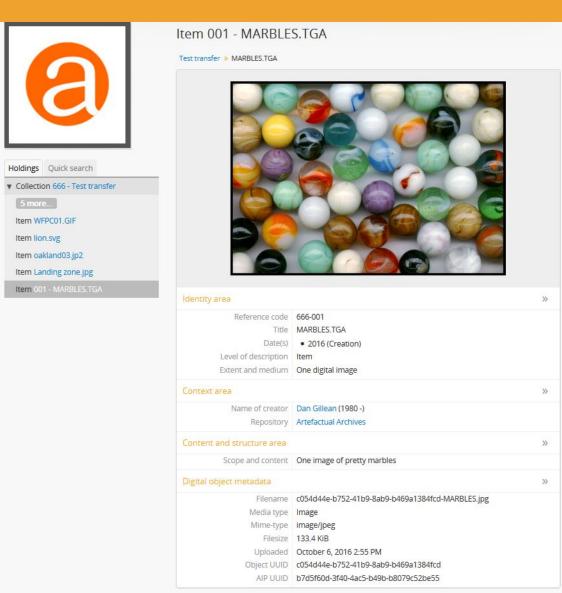

## Mapping ISO 16363 to AtoM a

# 4.5.2 - The repository shall capture or create minimum descriptive information and ensure that it is associated with the AIP.

**Discussion**: The repository should show that it associates with each AIP, minimum descriptive information that was either received from the producer or created by the repository. Associating the descriptive information with the object is important, although it does not require one-to-one correspondence, and may not necessarily be stored with the AIP. Hierarchical schemes of description can allow some descriptive elements to be associated with many items.

## Mapping ISO 16363 to AtoM a

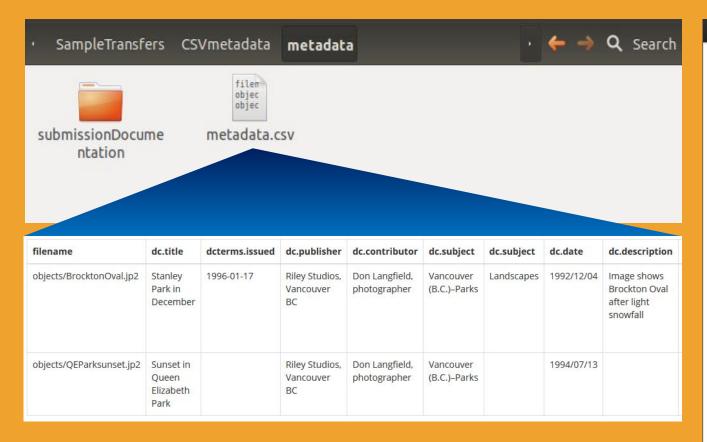

Object level metadata can be added to a transfer via CSV, or aggregate metadata can be added via Archivematica's web-based DC template. In both cases, data will be copied to AtoM during DIP upload.

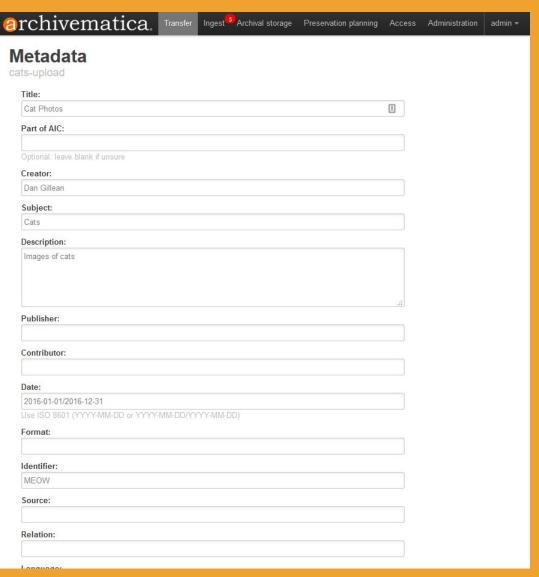

# 4.5.3 The repository shall maintain bi-directional linkage between each AIP and its descriptive information.

**Discussion:** Repositories must implement procedures to establish and maintain relationships to associate descriptive information for each AIP, and should ensure that every AIP has some descriptive information associated with it and that all descriptive information must point to at least one AIP.

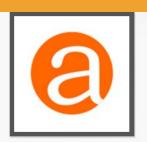

Holdings Quick search ▼ Collection 666 - Test transfer

Item WFPC01.GIF

Item lion.svg Item oakland03.jp2

Item Landing zone.jpg

Item 001 - MARBLES.TGA

|                   | »                                  |
|-------------------|------------------------------------|
| 666-001           |                                    |
| MARBLES.TGA       |                                    |
| • 2016 (Creation) |                                    |
| Item              |                                    |
| One digital image |                                    |
|                   | »                                  |
|                   | MARBLES.TGA • 2016 (Creation) Item |

| Name of creator           | Dan Gillean (1980 -) |  |
|---------------------------|----------------------|--|
| Repository                | Artefactual Archives |  |
| ontent and structure area |                      |  |

### Scope and content One image of pretty marbles

Item 001 - MARBLES.TGA

Test transfer » MARBLES.TGA

Digital object metadata Filename c054d44e-b752-41b9-8ab9-b469a1384fcd-MARBLES.jpg

> Media type Image Mime-type image/jpeg

Filesize 133.4 KiB Uploaded October 6, 2016 2:55 PM

Object UUID c054d44e-b752-41b9-8ab9-b469a1384fcd AIP UUID b7d5f60d-3f40-4ac5-b49b-b8079c52be55

| AIP                     | DIP URL                                                                          | Upload date                | Upload status                                                         | Action |
|-------------------------|----------------------------------------------------------------------------------|----------------------------|-----------------------------------------------------------------------|--------|
| dip_test                | http://bushey.archivematica.org/index.php/sword/deposit/sept-test                | Sept. 9, 2016, 6:30 p.m.   | Deposited asynchronously, AtoM is processing the DIP in the job queue | Delete |
| dip_4                   | http://bushey.archivematica.org/index.php/sword/deposit/sept-test                | Sept. 9, 2016, 7:30 p.m.   | Deposited asynchronously, AtoM is processing the DIP in the job queue | Delete |
| ABC_Collection          | http://bushey.archivematica.org/index.php/sword/deposit/abc-collection           | Sept. 9, 2016, 8:11 p.m.   | Deposited asynchronously, AtoM is processing the DIP in the job queue | Delete |
| Photographs             | http://bushey.archivematica.org/index.php/sword/deposit/photographs-5            | Sept. 12, 2016, 4:36 p.m.  | Deposited asynchronously, AtoM is processing the DIP in the job queue | Delet  |
| melbourne-demo-combined | http://bushey.archivematica.org/index.php/sword/deposit/melbourne                | Sept. 14, 2016, 12:51 a.m. | Deposited asynchronously, AtoM is processing the DIP in the job queue | Delet  |
| metadata-date-test      | http://bushey.archivematica.org/index.php/sword/deposit/metadata-date-test       | Sept. 23, 2016, 7:11 p.m.  | Deposited asynchronously, AtoM is processing the DIP in the job queue | Delet  |
| metadata-date-test-     | http://bushey.archivematica.org/index.php/sword/deposit/metadata-<br>date-test-2 | Sept. 23, 2016, 7:20 p.m.  | Deposited asynchronously, AtoM is processing the DIP in the job queue | Delet  |

### Digital object metadata

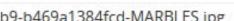

Filename c054d44e-b752-41b9-8ab9-b469a1384fcd-MARBLES.jpg Media type Image

Mime-type image/jpeg

Filesize 133 4 KiB

Uploaded October 6, 2016 2:55 PM

Object UUID c054d44e-b752-41b9-8ab9-b469a1384fcd

AIP UUID b7d5f60d-3f40-4ac5-b49b-b8079c52be55

4.6.2 The repository shall follow policies and procedures that enable the dissemination of digital objects that are traceable to the originals, with evidence supporting their authenticity.

**Discussion:** ...A repository should record the processes to construct the DIPs from the relevant AIPs. This is a key part of establishing that DIPs reflect the content of AIPs, and hence of original material, in a trustworthy and consistent fashion. DIPs may simply be a copy of AIPs, or may result from a simple format transformation of an AIP. ...This requirement is concerned only with the relation between DIPs and the AIPs from which they are derived; elsewhere the link between the originals SIPs and the AIPs is considered.

```
<mets:xmlData>
  <premis:event xmlns:premis="info:lc/xmlns/premis-v2" xsi:schemaLocation="info:lc/xmlns/premis-v2 http://www.loc.gov/star</pre>
    cpremis:eventIdentifier>
      <premis:eventIdentifierType>UUID</premis:eventIdentifierType>
      <premis:eventIdentifierValue>85dea5e1-7cff-4c75-b258-37d3a84e6a9b</premis:eventIdentifierValue>
    </premis:eventIdentifier>
    remis:eventType>normalization</premis:eventType>
    <premis:eventDateTime>2016-10-06T21:52:54+00:00</premis:eventDateTime>
    <premis:eventDetail>ArchivematicaFPRCommandID="a34ddc9b-c922-4bb6-8037-bbe713332175"; program="convert";
      version="Version: ImageMagick 6.7.7-10 2016-06-01 Q16 http://www.imagemagick.org"
    </premis:eventDetail>
    <premis:eventOutcomeInformation>
      <premis:eventOutcome></premis:eventOutcome>
      cpremis:eventOutcomeDetail>
        <premis:eventOutcomeDetailNote>%SIPDirectory%objects/799px-Euroleague-LE Roma vs Toulouse IC-27-1345d990-c8ca-4b22
      </premis:eventOutcomeDetail>
    </premis:eventOutcomeInformation>
    <premis:linkingAgentIdentifier>
      <premis:linkingAgentIdentifierType>Archivematica user pk</premis:linkingAgentIdentifierType>
      <premis:linkingAgentIdentifierValue>1</premis:linkingAgentIdentifierValue>
    </premis:linkingAgentIdentifier>
    <premis:linkingAgentIdentifier>
      <premis:linkingAgentIdentifierType>preservation system</premis:linkingAgentIdentifierType>
      <premis:linkingAgentIdentifierValue>Archivematica-1.5</premis:linkingAgentIdentifierValue>
    </premis:linkingAgentIdentifier>
    cpremis:linkingAgentIdentifier>
      <premis:linkingAgentIdentifierType>repository code</premis:linkingAgentIdentifierType>
      <premis:linkingAgentIdentifierValue>artefactual-qa</premis:linkingAgentIdentifierValue>
    </premis:linkingAgentIdentifier>
  is:event>
</mets:xmlData>
```

```
<mets:mdWrap MDTYPE="PREMIS:EVENT">
  <mets:xmlData>
    cpremis:event xmlns:premis="info:lc/xmlns/premis-v2" xsi:schemaLocation="info:lc/xmlns/premis-v2 http://www.loc.gov/stance
      premis:eventIdentifier>
        <premis:eventIdentifierType>UUID</premis:eventIdentifierType>
        <premis:eventIdentifierValue>25cf452e-41b5-41fa-aada-ceff1b6d2d2f</premis:eventIdentifierValue>
      </premis:eventIdentifier>
      <premis:eventType>transcription</premis:eventType>
      <premis:eventDateTime>2016-10-06T21:53:02+00:00</premis:eventDateTime>
      <premis:eventDetail>program=Tesseract; version=3.02; command="ocrfiles=\"%SIPObjectsDirectory%metadata/OCRfiles\"
      test -d \"$ocrfiles\" || mkdir -p \"$ocrfiles\"
      tesseract %fileFullName% \"$ocrfiles/%fileName%\"
      "</premis:eventDetail>
      <premis:eventOutcomeInformation>
        <premis:eventOutcome>transcribed</premis:eventOutcome>
        premis:eventOutcomeDetail>
          cpremis:eventOutcomeDetailNote>%SIPDirectory%objects/metadata/OCRfiles/755616a9-fc26-446c-8797-5a9d653c1964-799px-1
        </premis:eventOutcomeDetail>
      </premis:eventOutcomeInformation>
      cpremis:linkingAgentIdentifier>
        <premis:linkingAgentIdentifierType>Archivematica user pk</premis:linkingAgentIdentifierType>
        <premis:linkingAgentIdentifierValue>1</premis:linkingAgentIdentifierValue>
      </premis:linkingAgentIdentifier>
      <premis:linkingAgentIdentifier>
        <premis:linkingAgentIdentifierType>preservation system</premis:linkingAgentIdentifierType>
        <premis:linkingAgentIdentifierValue>Archivematica-1.5</premis:linkingAgentIdentifierValue>
      </premis:linkingAgentIdentifier>
      <premis:linkingAgentIdentifier>
        <premis:linkingAgentIdentifierType>repository code</premis:linkingAgentIdentifierType>
        <premis:linkingAgentIdentifierValue>artefactual-qa</premis:linkingAgentIdentifierValue>
      </premis:linkingAgentIdentifier>
    is:event>
```

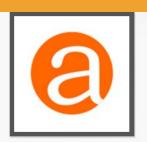

Holdings Quick search ▼ Collection 666 - Test transfer

Item WFPC01.GIF

Item lion.svg Item oakland03.jp2

Item Landing zone.jpg

Item 001 - MARBLES.TGA

|                   | »                                  |
|-------------------|------------------------------------|
| 666-001           |                                    |
| MARBLES.TGA       |                                    |
| • 2016 (Creation) |                                    |
| Item              |                                    |
| One digital image |                                    |
|                   | »                                  |
|                   | MARBLES.TGA • 2016 (Creation) Item |

| Name of creator           | Dan Gillean (1980 -) |  |
|---------------------------|----------------------|--|
| Repository                | Artefactual Archives |  |
| ontent and structure area |                      |  |

### Scope and content One image of pretty marbles

Item 001 - MARBLES.TGA

Test transfer » MARBLES.TGA

Digital object metadata Filename c054d44e-b752-41b9-8ab9-b469a1384fcd-MARBLES.jpg

> Media type Image Mime-type image/jpeg

Filesize 133.4 KiB Uploaded October 6, 2016 2:55 PM

Object UUID c054d44e-b752-41b9-8ab9-b469a1384fcd AIP UUID b7d5f60d-3f40-4ac5-b49b-b8079c52be55

| AIP                     | DIP URL                                                                          | Upload date                | Upload status                                                         | Action |
|-------------------------|----------------------------------------------------------------------------------|----------------------------|-----------------------------------------------------------------------|--------|
| dip_test                | http://bushey.archivematica.org/index.php/sword/deposit/sept-test                | Sept. 9, 2016, 6:30 p.m.   | Deposited asynchronously, AtoM is processing the DIP in the job queue | Delete |
| dip_4                   | http://bushey.archivematica.org/index.php/sword/deposit/sept-test                | Sept. 9, 2016, 7:30 p.m.   | Deposited asynchronously, AtoM is processing the DIP in the job queue | Delete |
| ABC_Collection          | http://bushey.archivematica.org/index.php/sword/deposit/abc-collection           | Sept. 9, 2016, 8:11 p.m.   | Deposited asynchronously, AtoM is processing the DIP in the job queue | Delete |
| Photographs             | http://bushey.archivematica.org/index.php/sword/deposit/photographs-5            | Sept. 12, 2016, 4:36 p.m.  | Deposited asynchronously, AtoM is processing the DIP in the job queue | Delet  |
| melbourne-demo-combined | http://bushey.archivematica.org/index.php/sword/deposit/melbourne                | Sept. 14, 2016, 12:51 a.m. | Deposited asynchronously, AtoM is processing the DIP in the job queue | Delet  |
| metadata-date-test      | http://bushey.archivematica.org/index.php/sword/deposit/metadata-date-test       | Sept. 23, 2016, 7:11 p.m.  | Deposited asynchronously, AtoM is processing the DIP in the job queue | Delet  |
| metadata-date-test-     | http://bushey.archivematica.org/index.php/sword/deposit/metadata-<br>date-test-2 | Sept. 23, 2016, 7:20 p.m.  | Deposited asynchronously, AtoM is processing the DIP in the job queue | Delet  |

### Digital object metadata

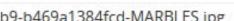

Filename c054d44e-b752-41b9-8ab9-b469a1384fcd-MARBLES.jpg Media type Image

Mime-type image/jpeg

Filesize 133 4 KiB

Uploaded October 6, 2016 2:55 PM

Object UUID c054d44e-b752-41b9-8ab9-b469a1384fcd

AIP UUID b7d5f60d-3f40-4ac5-b49b-b8079c52be55

## 4.6.1 The repository shall comply with Access Policies.

**Discussion:** Depending on the nature of the repository, the Access Policies may cover:

- statements of what is accessible to which community, and on what conditions;
- requirements for authentication and authorization of accessors;
- enforcement of agreements applicable to access conditions;
- recording of access actions.

Access may be managed partly by computers and partly by humans; checking passports, for instance, before issuing a user ID and password may be an appropriate part of access management for some institutions.

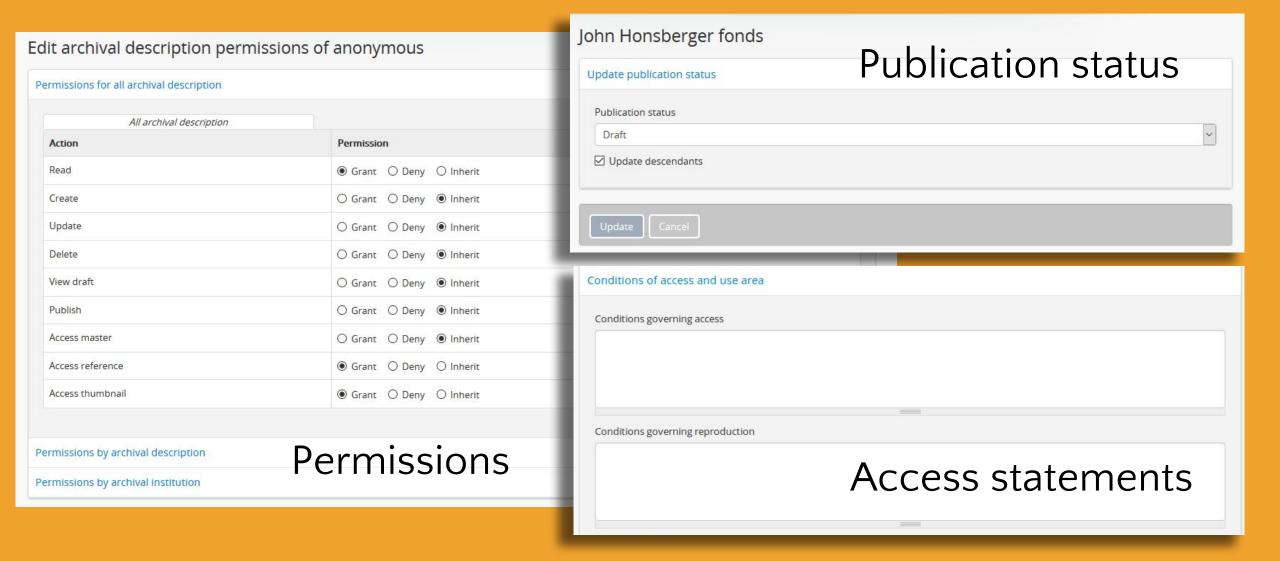

### Permissions

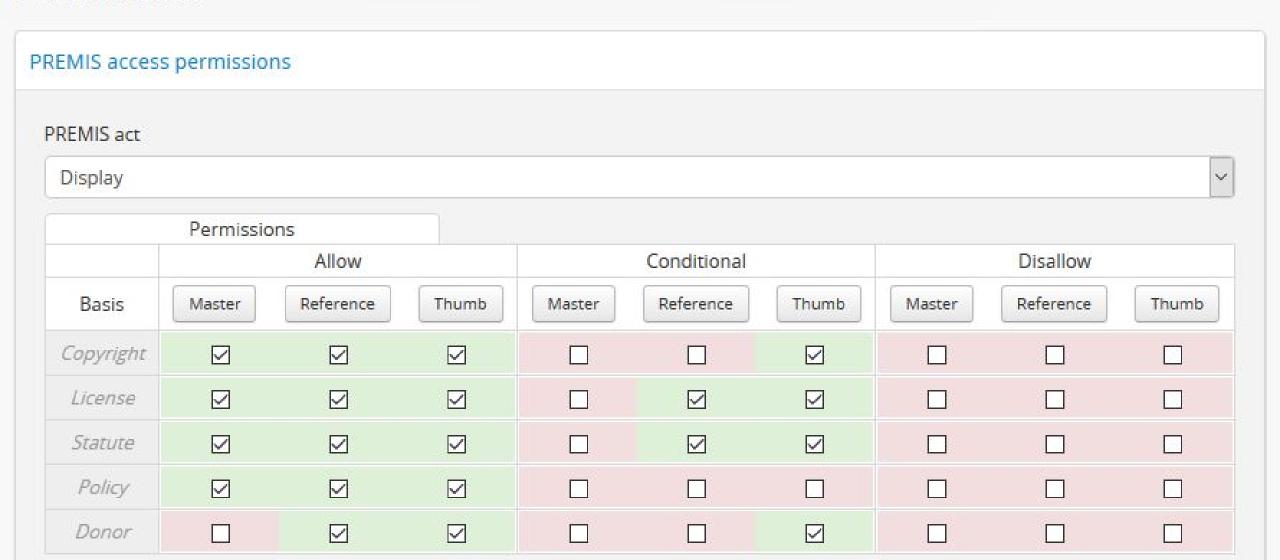

### PREMIS access statements

Copyright

License

Statute

Policy

Donor

### Disallow statement

Access to this record is limited due to copyright restrictions. Please contact the Reference Archivist for more information on accessing this record.

### Conditional statement

Access to the original record is limited to those visiting the Reading Room, who sign a statement attesting to non-commercial usage. Please contact the Reference Archivist for more information on accessing this record.

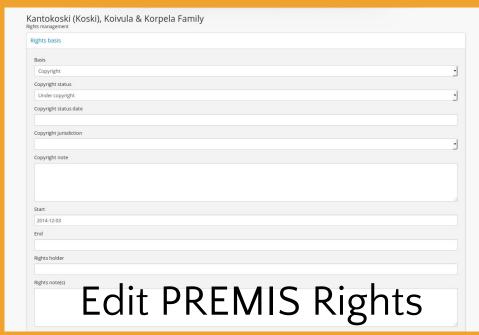

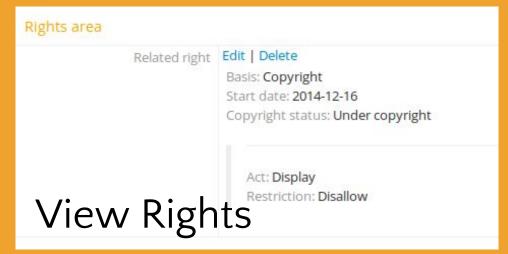

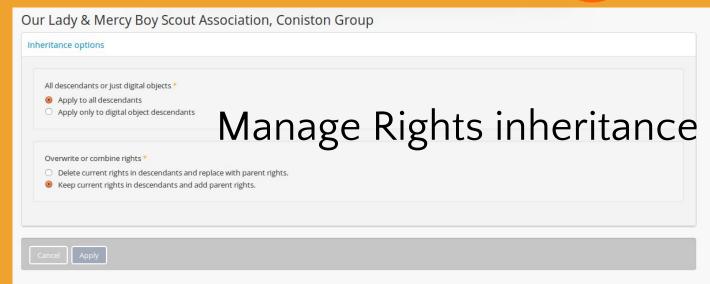

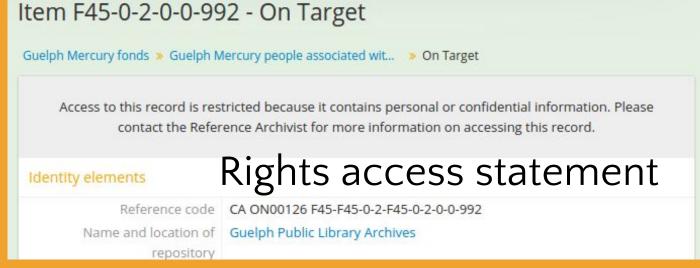

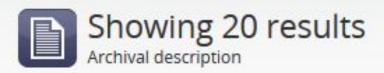

Only top-level descriptions x

Sort by: Most recent ▼

6 results with digital objects Q Show results with digital objects

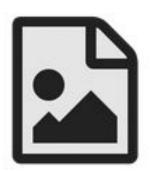

### St. Catharines Local Council of Women fonds

CA ON00028 RG 76 · Fonds · 1918-2001

The first series, Administrative Records, includes annual reports, constitution and by-laws, correspondence, minutes and resolutions. The second series, Non-administrative Records, includes the activities of the Council including membership lists,...

St. Catharines Local Council of Women

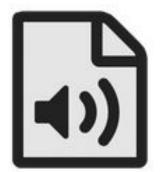

### Waterloo Lutheran Seminary collection

CA ON00362 U151 · Collection · 1910 -

The collection consists of various textual records including correspondence, reports, notes, promotional material, constitution and by-laws, newspaper clippings, material for publication, award applications, special event programs, church service ...

Waterloo Lutheran Seminary

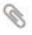

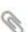

### Showing 8 results

Rights holder

Search rights holder

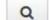

| Name                     | Updated                    |
|--------------------------|----------------------------|
| Munn Family              | November 20, 2013 6:19 PM  |
| Kathleen Egan            | November 20, 2013 11:05 AM |
| Percy Photography Studio | October 9, 2013 8:29 PM    |
| Michael Snow             | October 9, 2013 8:00 PM    |
| United Church of Canada  | October 9, 2013 7:56 PM    |
| Women's College Hospital | October 9, 2013 7:55 PM    |
| Milne Family             | October 9, 2013 7:53 PM    |
| Bob Keir                 | October 9, 2013 7:51 PM    |

### View rights holder

Percy Photography Studio

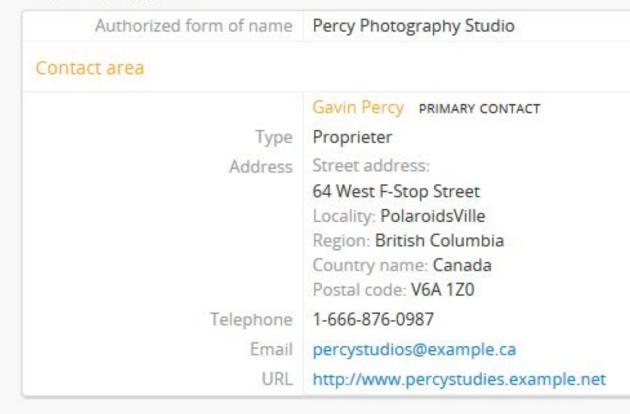

Edit

Delete

Add ne

### Copyright statement

Enable copyright statement

O yes

no

When enabled the following text will appear whenever a user tries to download a digital object master with an associated rights statement where the Basis = copyright and the Restriction = conditional. You can style and customize the text as in a static page.

### Copyright statement

<div class="alert-danger"><h1>Notice</h1></div>

This work is copyright-protected and copyright may not belong to SFU. SFU makes a copy available for download under the fair dealing provisions of Canada's Copyright Act.

<strong>By clicking "Agree" you agree that you will use the copy only for your own personal study, research or other use permitted under fair dealing.</strong> Any other use may require permission of the copyright owner. It is your responsibility to negotiate permissions directly with the copyright owner.

Poetails relating to copyright may be given in the Terms governing use, reproduction, and publication note in the description record or its parent fonds, series or file. Consult the Reference Archivist for any additional information relating to copyright ownership and duration of protection. For more information on your rights and responsibilities under fair dealing, please consult SFU's <a href="http://www.lib.sfu.ca/help/academic-integrity/copyright">Copyright Office. </a>

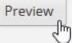

Copyright statement preview

### Untitled

### Notice

This work is copyright-protected and copyright may not belong to SFU. SFU makes a copy available for download under the fair dealing provisions of Canada's Copyright Act.

By clicking "Agree" you agree that you will use the copy only for your own personal study, research or other use permitted under fair dealing. Any other use may require permission of the copyright owner. It is your responsibility to negotiate permissions directly with the copyright owner.

Details relating to copyright may be given in the Terms governing use, reproduction, and publication note in the description record or its parent fonds, series or file. Consult the Reference Archivist for any additional information relating to copyright ownership and duration of protection. For more information on your rights and responsibilities under fair dealing, please consult SFU's Copyright Office.

Agree

Close

# AtoM, Archivematica, and Chain of Custody

- Ability to include and upload DC metadata
- Archivematica's Access tab
- File and AIP UUID stored in AtoM
- Original objects always kept in AIP
- METS file captures all transformations
- AtoM PREMIS actionable rights settings
- ISAD(g) access statement fields
- AtoM Rights holder module
- Publication status and User/Group permissions

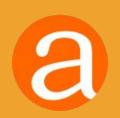

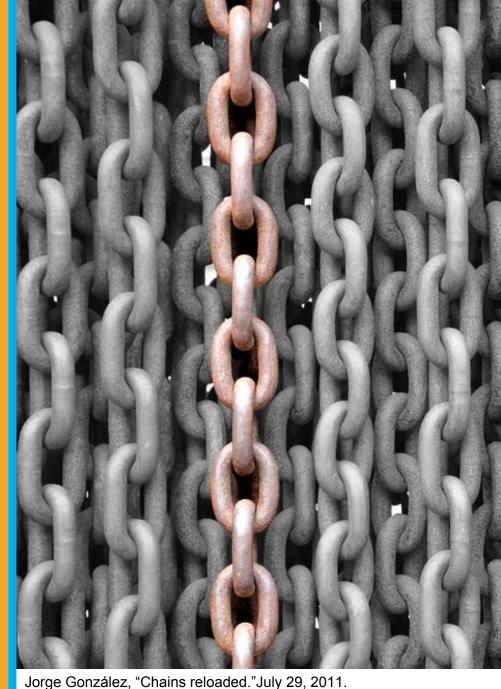

Jorge González, "Chains reloaded." July 29, 2011. https://www.flickr.com/photos/aloriel/6292261464

### Future development possibilities

- Shared Format Policy Registry between AtoM and Archivematica
- Ability to start transfers from AtoM uploaded masters
- Better 2-way communication and updates between systems
- Ability to send metadata (EAD XML or CSV) to Archivematica as a separate AIP that can be related via pointers to an existing AIP containing digital objects

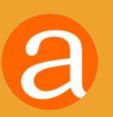

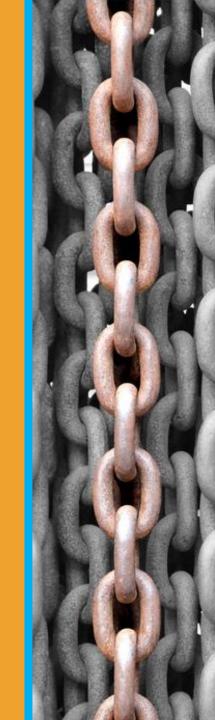

## QUESTIONSP

a

info@artefactual.com

Thanks!

## RESOURCES

**AtoM homepage:** https://www.accesstomemory.org

**AtoM demo:** http://demo.accesstomemory.org

Roadmap: https://wiki.accesstomemory.org/Releases/Roadmap

**Documentation**: https://www.accesstomemory.org/docs/latest/

**User forum:** https://groups.google.com/forum/#!forum/ica-atom-users

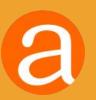